## SAP ABAP table /SRMERP/V\_ATP\_SC {Generated Table for View}

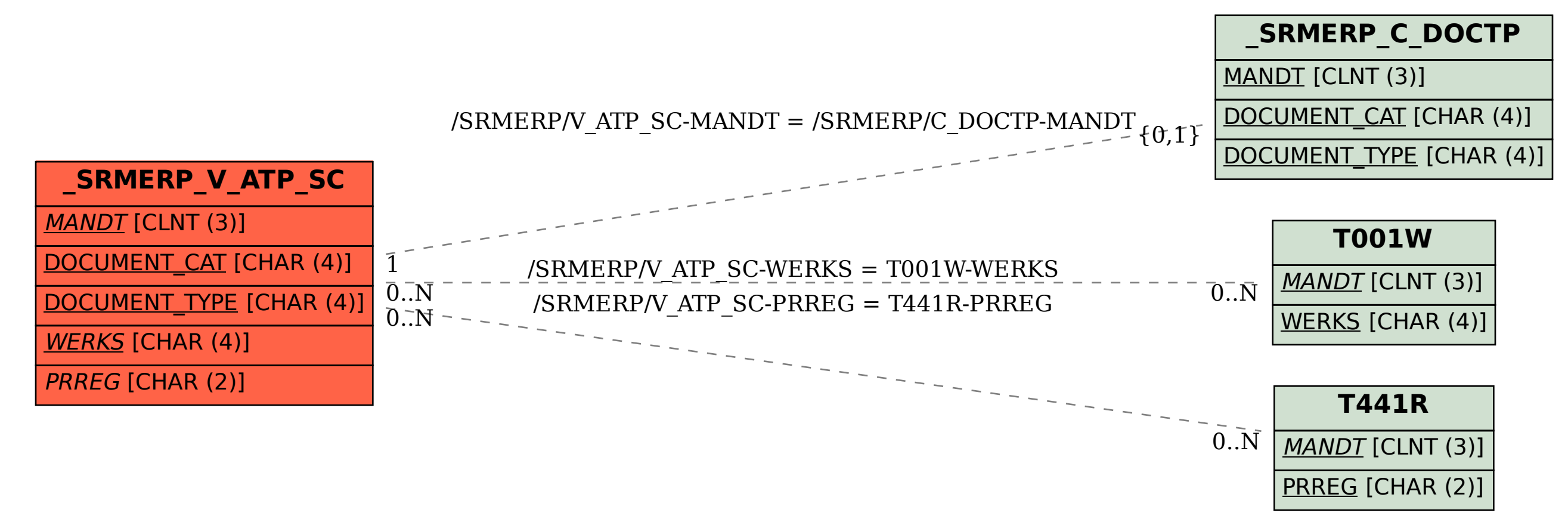